Schuljahr 2007/2008 Fachrichtung: Technikwissenschaft Schwerpunkt: Datenverarbeitungstechnik

# **Schriftliche Abiturprüfung**

# **Datenverarbeitungstechnik**

**- Leistungskurs -** 

# **Hauptprüfung**

## **Hinweise**

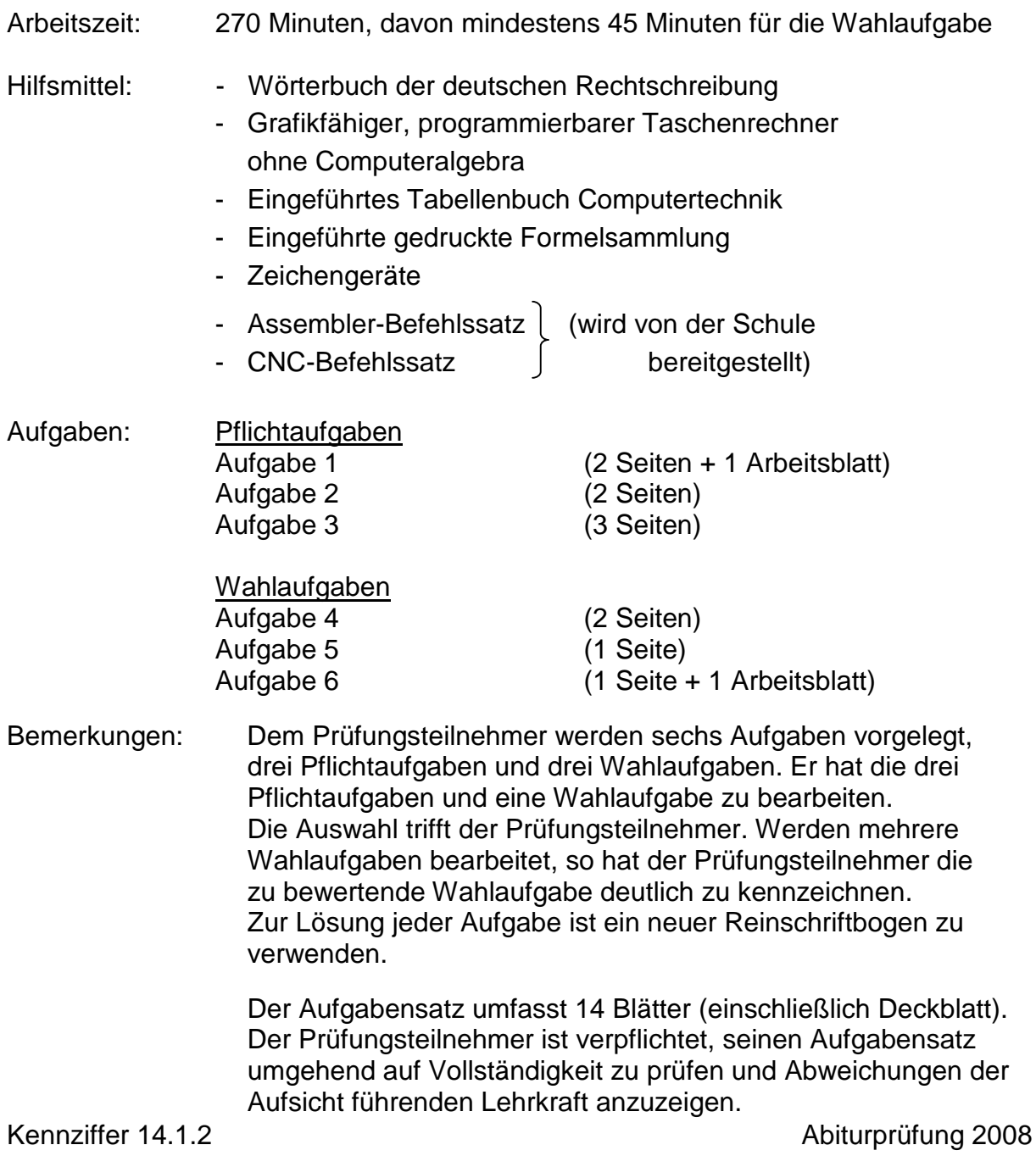

#### **Pflichtaufgaben**

### **Aufgabe 1 – Hardware 25 BE**

## **1.1 Digitaltechnik**

In einer Messwarte soll der aktuelle Wert einer elektrischen Spannung mit dem Wertebereich 0 bis 12V durch drei LED in den folgenden Bereichen angezeigt werden:

 $0V$  ... 4,7V  $\rightarrow$  LED1 (rot)  $4,8V...$  9,5V  $\rightarrow$  LED2 (gelb)  $9,6V$  ... 12V  $\rightarrow$  LED3 (grün)

Zur Umsetzung des analogen in das digitale Signal kommt ein 4-Bit-AD-Wandler zum Einsatz. Allen Ausgangs-Bitkombinationen des Wandlers werden Spannungswerte zugeordnet (siehe Bild 1.1).

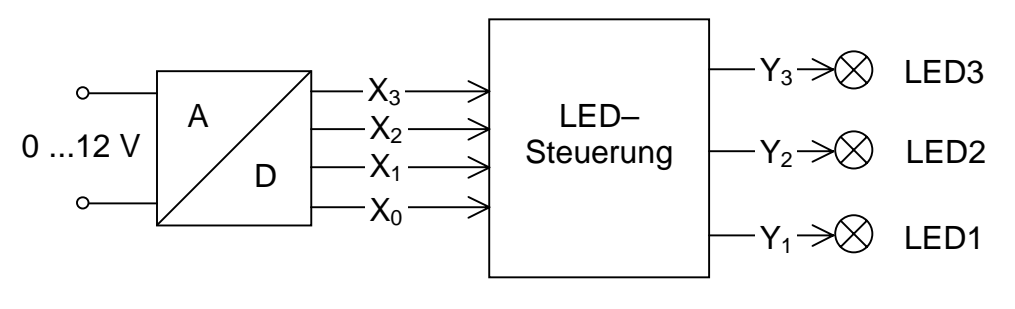

Bild 1.1

- 1.1.1 Berechnen Sie die Änderung in Volt für ein Digit (Bit) dieses AD-Wandlers. (1 BE) 1.1.2 Berechnen Sie die digitalen Werte, die zur Anzeige bei der jeweiligen LED verwendet werden müssen. (3 BE) 1.1.3 Zeichnen Sie ein maßstäbliches Diagramm *y* = *f*(*U*) des AD-Wandlers mit der digitalen Ausgangsgröße y.  $(y = X_3 \cdot 2^3 + X_2 \cdot 2^2 + X_1 \cdot 2^1 + X_0 \cdot 2^0)$ 1 1 2  $X_3 \cdot 2^3 + X_2 \cdot 2^2 + X_1 \cdot 2^1 + X_0 \cdot 2^0$  (2 BE) 1.1.4 Der AD-Wandler liefert auf der Leitung  $X_0$  die Wertigkeit  $2^0$ , auf  $X_1$  die Wertigkeit 2<sup>1</sup>, auf X<sub>2</sub> die Wertigkeit 2<sup>2</sup> und auf X<sub>3</sub> die Wertigkeit 2<sup>3</sup>. Die Ausgänge Y<sub>1</sub> bis Y<sub>3</sub> der Steuerschaltung sollen den LED's 1 bis 3 zugeordnet werden.(siehe auch Bild 1.1) Vervollständigen Sie auf dem Arbeitsblatt die Wahrheitstabelle für die LED-Steuerung. (2 BE) 1.1.5 Stellen Sie die Funktionsgleichung  $Y_1$  auf und weisen Sie nach, dass die Vereinfachung zu Y<sub>1</sub> =  $\overline{X_3}(\overline{X_2} \vee \overline{X_1})$  möglich ist. (2 BE)
- 1.1.6 Erstellen Sie die minimierten Funktionsgleichungen für  $Y_2$  und  $Y_3$ . (4 BE)

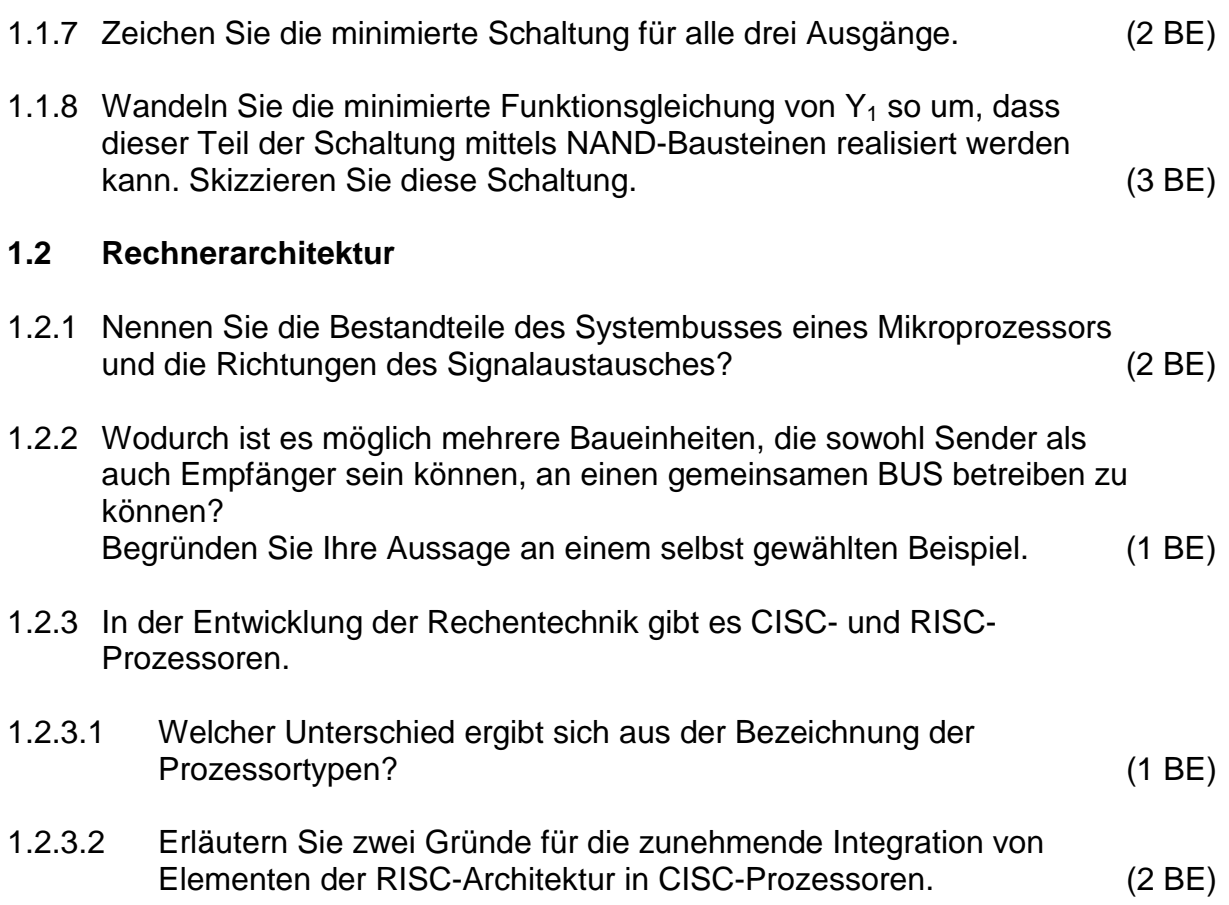

Arbeitsblatt: **Kennziffer des Prüfungsteilnehmers:** 

zu 1.1.4 LED-Steuerung

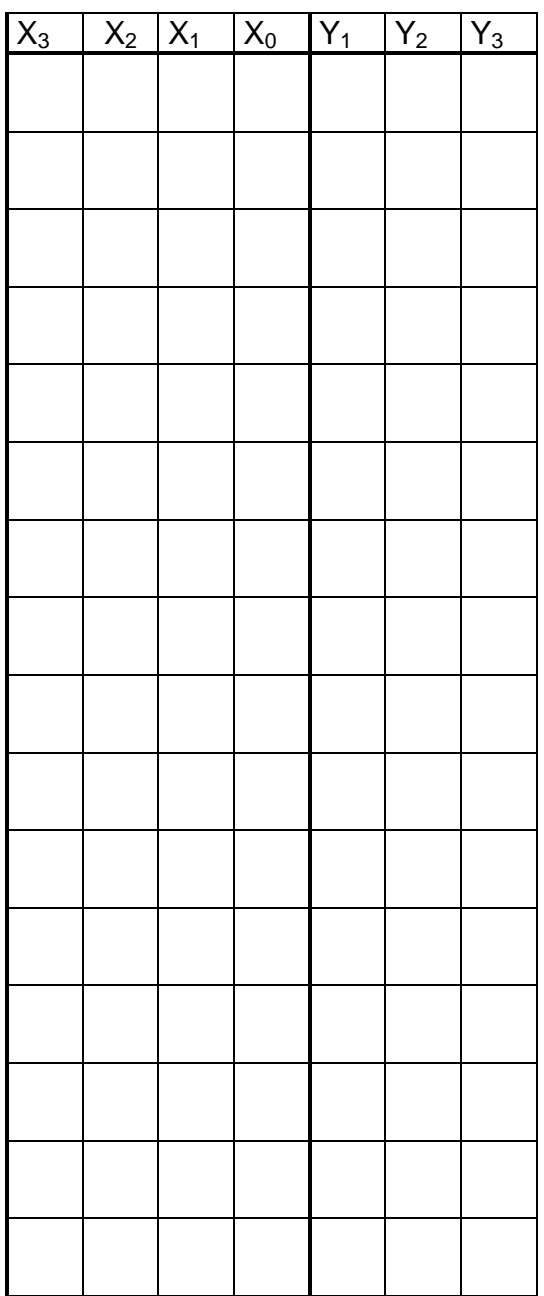

# Aufgabe 2 – Software 25 BE

# **2.1 Betriebsysteme**

Es wurde ein zusätzlicher Magnetplattenspeicher in einen PC eingebaut.

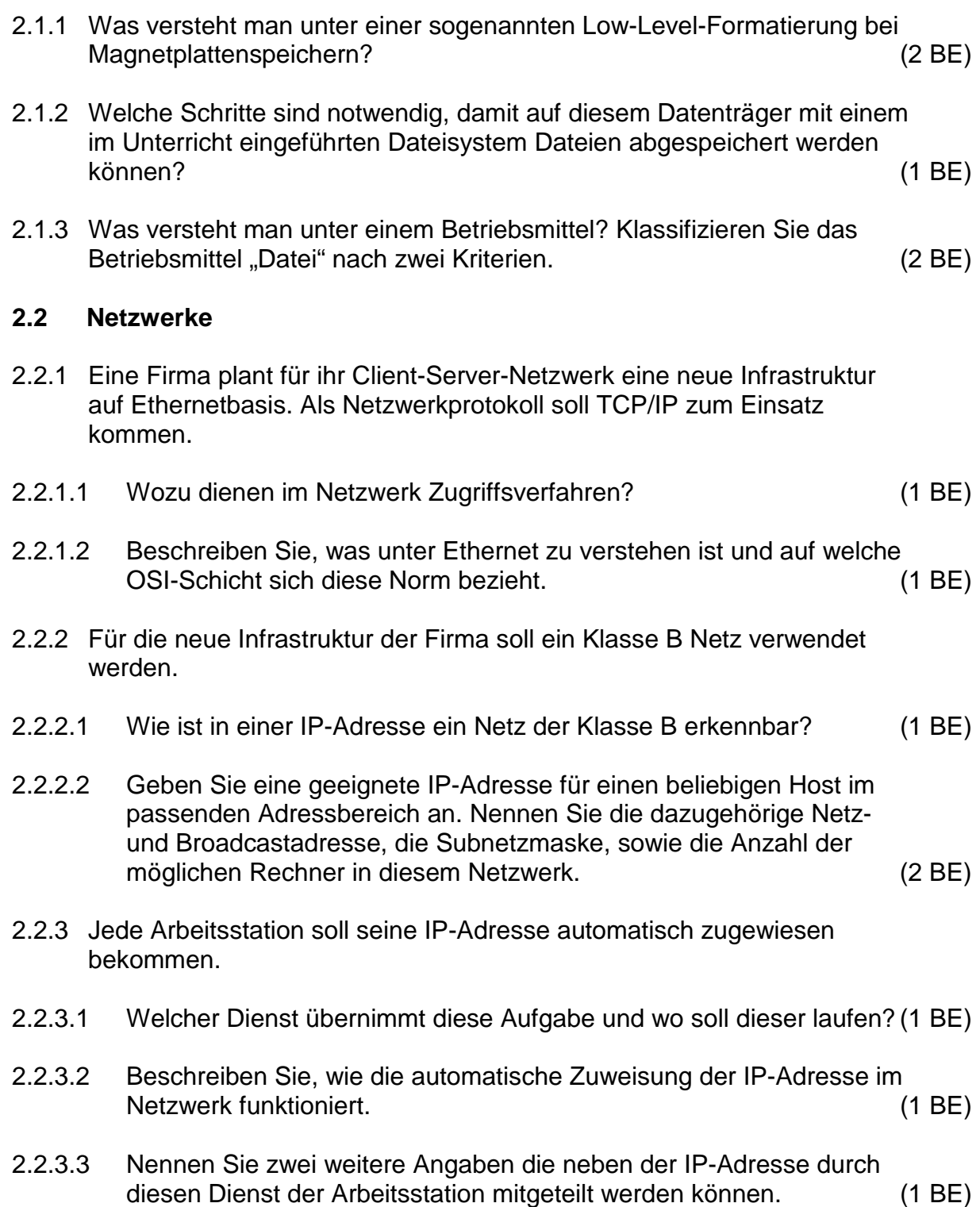

- 2.2.4 Eine Firma soll durch eine Breitbandanbindung an das Internet angeschlossen werden. Dazu stellt der Provider einen WAN-Anschluss zur Verfügung.
- 2.2.4.1 Welche Hardwarekomponente ist aus Ihrer Sicht erforderlich, damit der Internetzugang allen Nutzern des Firmennetzes zur Verfügung gestellt werden kann und bis zu welcher OSI-Schicht arbeitet diese Komponente? (1 BE)
- 2.2.4.2 Wie können Sie überprüfen, welche Netzwerkknoten ein Datenpaket vom lokalen Rechner bis zum Sächsischen Bildungsserver passieren muss? (1 BE)

#### **2.3 Systemanalyse/Assembler**

Ein Fertigwindel – Hersteller produziert Windeln in sechs verschiedenen Größen. Die fertigen Windelpakete werden von sechs Robotern (V0 ... V5) auf Paletten verpackt (siehe Bild 2.3).

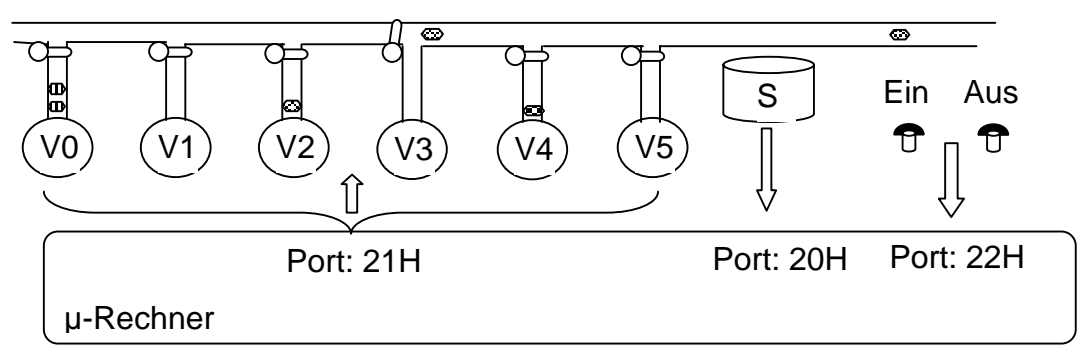

Bild 2.3

Ein Scanner (S) erfasst die aus der Produktion kommenden Windelpakete und liefert eine Größennummer 0 bis 5, die einem µ-Rechnersystem an Port 20H mitgeteilt wird. Vom Port 21H sollen die Schranken gesteuert werden, welche den Verpackungsautomaten die Pakete zustellen. (Port 21H: Bit 0 =  $1\rightarrow$  Paket wird V0 zugeführt, Bit  $4 = 1 \rightarrow$  Paket wird V4 zugestellt usw.)

Das Programm soll den Sortierprozess auf ein "1"-Signal von dem Ein-Schalter starten (Port 22H: Bit 0) und springt nach einem "1"-Signal von dem Aus-Schalter (Port 22H: Bit 7) wieder auf die Überwachung des Ein-Schalters.

Aufgaben:

- 2.3.1 Entwickeln Sie zu dieser Problemstellung einen Algorithmus (z.B. PAP). (4 BE)
- 2.3.2 Schreiben Sie ein Programm in einer im Unterricht eingeführten Assemblersprache. Kommentieren Sie das Programm hinsichtlich seiner Funktion. (6 BE)

# **Aufgabe 3 – Automatisierungstechnik/SPS 25 BE**

# **3.1 Grundlagen der SPS**

Im Bild 3.1 sehen Sie eine Bohrvorrichtung, welche mit Pneumatikzylindern notwendige Fertigungsschritte realisiert.

Durch Zuführung von Druckluft am vorderen oder hinteren Ende des Zylinders, kann eine Kolbenstange Bewegungen (je nach Größe des Zylinders) ausführen. Der Aufbau der Zylinder ähnelt dem einer Luftpumpe, wobei die Druckluft aber als Energieträger fungiert.

Aus einem Magazin vereinzelt der Spannzylinder 1A durch sein Ausfahren (Y0) rechteckige Klötze und spannt sie an der gegenüberliegenden Kante fest. Bekommt der am Spannzylinder befestigte Sensor S1 die Information, dass der Arbeitsschritt 1 erfolgreich ausgeführt wurde, fährt der Bohrzylinder 2A die Bohrmaschine in die vordere Endlage (Y2), bis Sensor S3 anspricht. Dann fährt der Bohrzylinder wieder zurück (Y3) in seine hintere Endlage, bis S2 wieder anspricht. Der Spannzylinder 1A fährt zurück (Y1).

Ist dieser Schritt erfolgt, sorgt der Auswerfzylinder 3A dafür, dass der Klotz entfernt wird (Y4 hin und Y5 zurück) und die Arbeitsfläche für einen erneuten Bohrvorgang bereit ist.

S6 liefert ein 1-Signal, wenn ein nicht dargestelltes Schutzgitter geschlossen ist. S7 ist ein Starttaster, der zur Inbetriebnahme geschlossen wird.

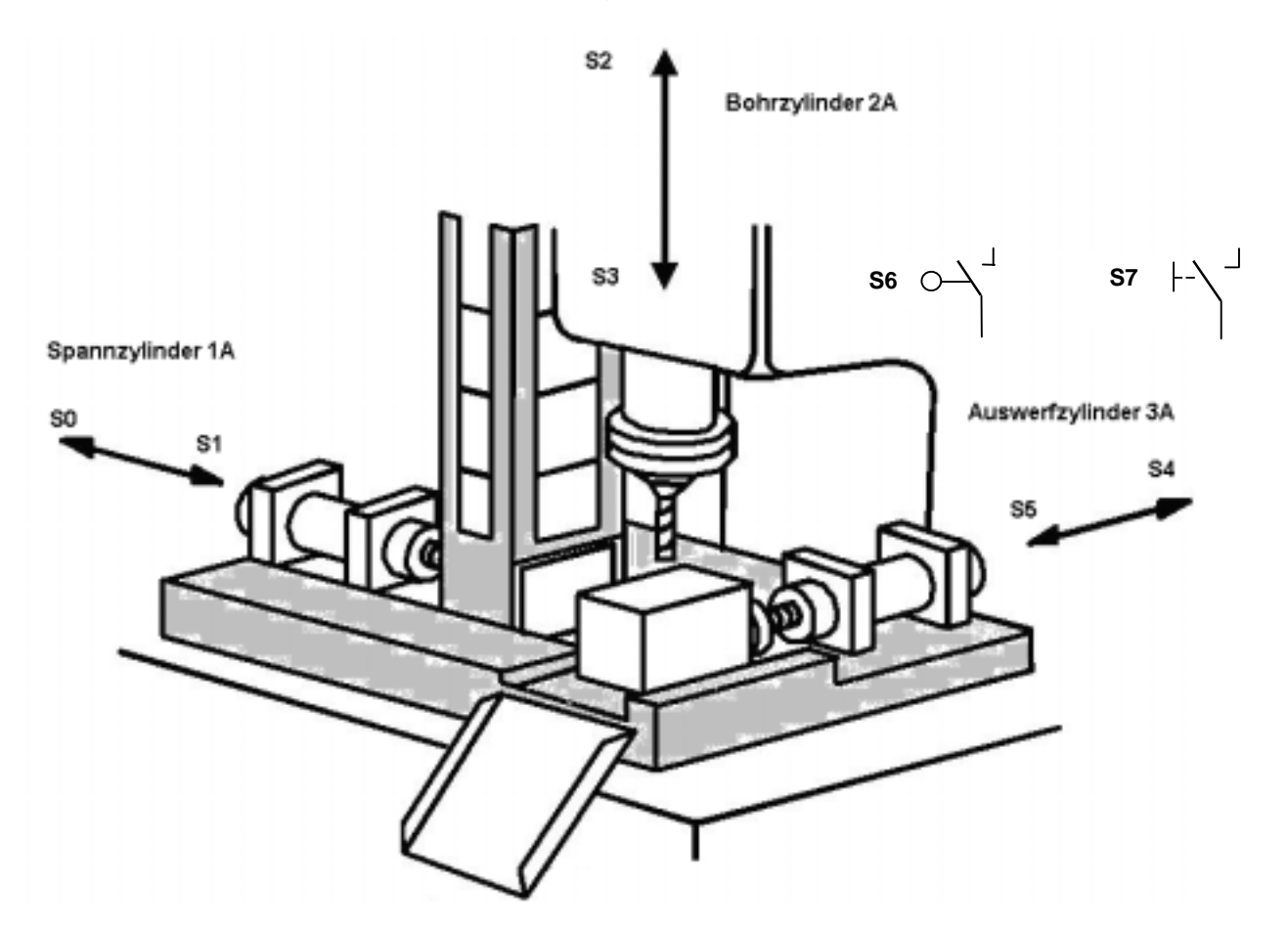

3.1.1 Nennen Sie zwei Gründe warum SPS-Steuerungen in industriellen Steuerungen im Vergleich zu anderen digitalen Steuerungen dominieren.  $(2 BE )$ 

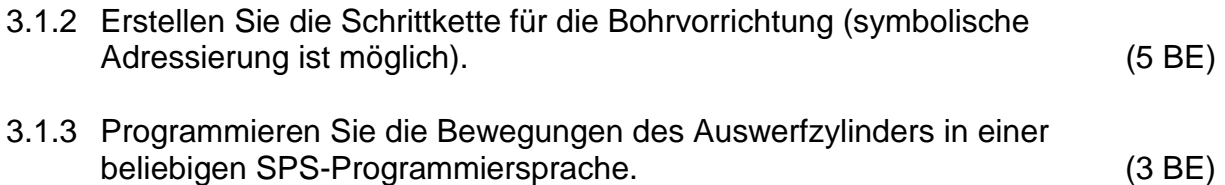

### **3.2 Regelungstechnik**

Die digitale Regelung einer Anlage soll umgerüstet werden. Zur Temperaturregelung soll ein PI-Regler zum Einsatz kommen. Dazu sind in der Planungsphase Untersuchungen notwendig. Untersuchen Sie das Temperaturverhalten einer Regelstrecke.

- 3.2.1 Beschreiben Sie allgemein das Vorgehen bei einer Untersuchung des dynamischen und des statischen Verhaltens von Übertragungsgliedern. (2 BE)
- 3.2.2 Bei der Untersuchung der Temperaturregelstrecke ergaben sich beim Wirken einer Heizleistung von 5 kW die in Bild 3.3 dargestellten Messwerte:

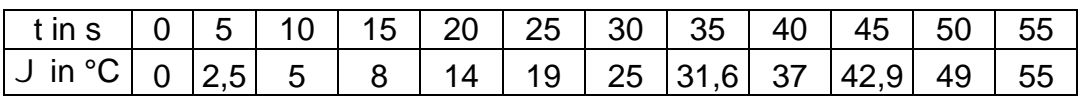

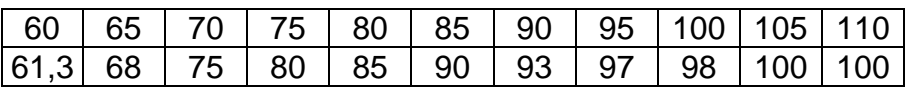

#### Bild 3.3

- 3.2.2.1 Stellen Sie den Temperaturverlauf grafisch dar. (1 BE)
- 3.2.2.2 Welches Übertragungsverhalten besitzt diese Strecke? (1 BE)
- 3.2.2.3 Ermitteln Sie die Kennwerte der Strecke  $(T_u, T_g, K_p)$ . (2 BE)
- 3.2.2.4 Wie schätzen Sie die Regelbarkeit der o.g. Temperaturstrecke ein? Begründen Sie Ihre Entscheidung zwischen "sehr gut", "gut", "mäßig", "schlecht" und "sehr schlecht". (1 BE)
- 3.2.2.5 Nennen Sie einen Vorteil und einen Nachteil des I-Reglers gegenüber dem P-Regler. (1 BE)

3.2.3 Nennen Sie die Vorteile, die eine Kombination von P- und I-Reglern bringen und skizzieren Sie den qualitativen Verlauf der Sprungantwort dieses Reglers auf folgenden Sprungeingang:

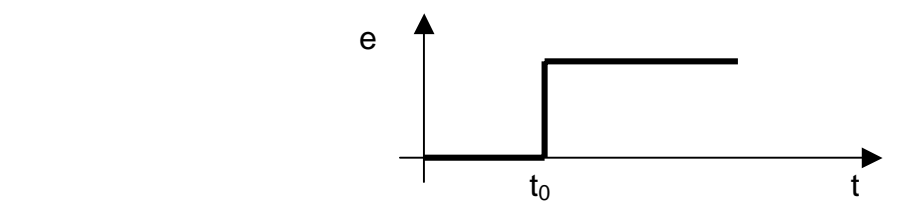

 Kennzeichnen Sie an der gezeichneten Kennlinie den P- und den I-Anteil. (3 BE)

#### **3.3 Sensortechnik**

- 3.3.1 Welche Aufgaben haben Sensoren? (1 BE)
- 3.3.2 Dem Temperaturfühler wird ein Einheitsmessumformer nachgeschaltet. Nennen Sie zwei Aufgaben des Einheitsmessumformers. (2 BE)
- 3.3.3 Nennen Sie zwei Sensoren, die zur Temperaturmessung geeignet sind und die einen positiven Temperaturkoeffizienten aufweisen. (1 BE)

# **Wahlaufgaben**

# Aufgabe 4 – CNC 15 BE

Das auf der Zeichnung dargestellte Werkstück ist auf einer CNC-Senkrechtfräsmaschine zu fertigen. Es ist ein geeignetes NC-Programm zu erstellen.

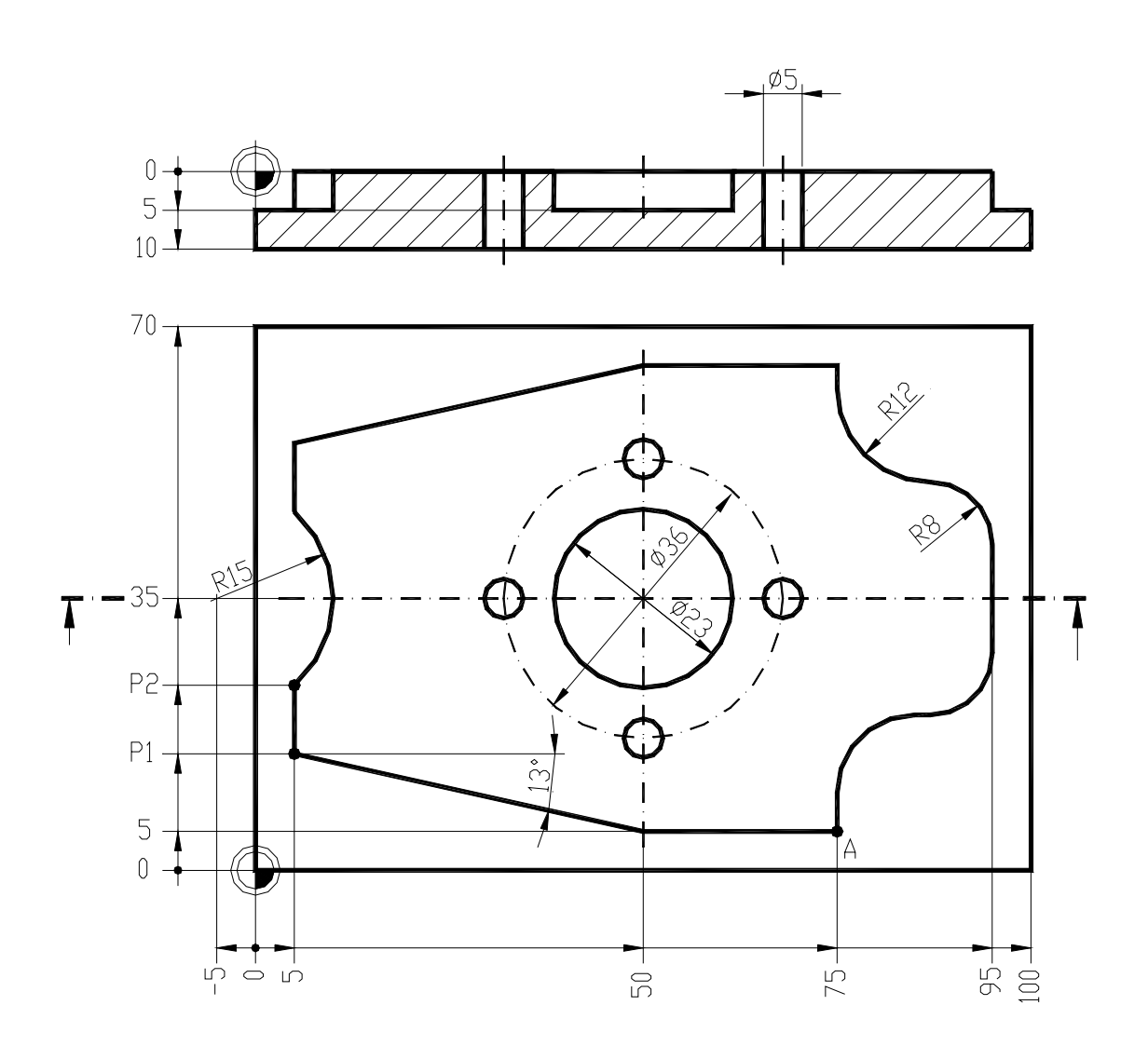

Es gelten folgende Bedingungen:

- Programmierung nach DIN 66025 bzw. PAL
- der Startpunkt bzw. Werkzeugwechselpunkt liegt bei:
- X+150,0 Y+150,0 Z+100,0
- die Bearbeitung beginnt im Punkt A
- das Werkstück ist im Gleichlauf mit Fräserradiuskorrektur zu fertigen
- es sollen folgende Werkzeuge zum Einsatz kommen:

Werkzeug für die Innenkontur: Langlochfräser T01 (Werkzeugdurchmesser 12 mm; Schnittgeschwindigkeit 35 m/min; max. Schnitttiefe 5 mm; Vorschubgeschwindigkeit 30 mm/min)

 Werkzeug: Hartmetallbohrer T03 (Werkzeugdurchmesser 5 mm; Schneidenwinkel 118°; Drehzahl 2800 min-1; max. Schnitttiefe 15 mm; Vorschubgeschwindigkeit 85 mm/min)

Werkzeug für die Außenkontur: Schaftfräser T04 (Werkzeugdurchmesser 20 mm; Schnittgeschwindigkeit 30 m/min; max. Schnitttiefe 8 mm; Vorschubgeschwindigkeit 80 mm/min)

- die Außenkontur muss nicht ausgeräumt werden die Werkzeuge verlangen Rechtslauf
- 

Ermitteln Sie den fehlenden Koordinatenwert für die Punkte "P1" und "P2". Schreiben Sie das komplette NC-Programm.

Die erforderlichen Einstellwerte sind den Angaben zu den Werkzeugen zu entnehmen bzw. daraus zu ermitteln.

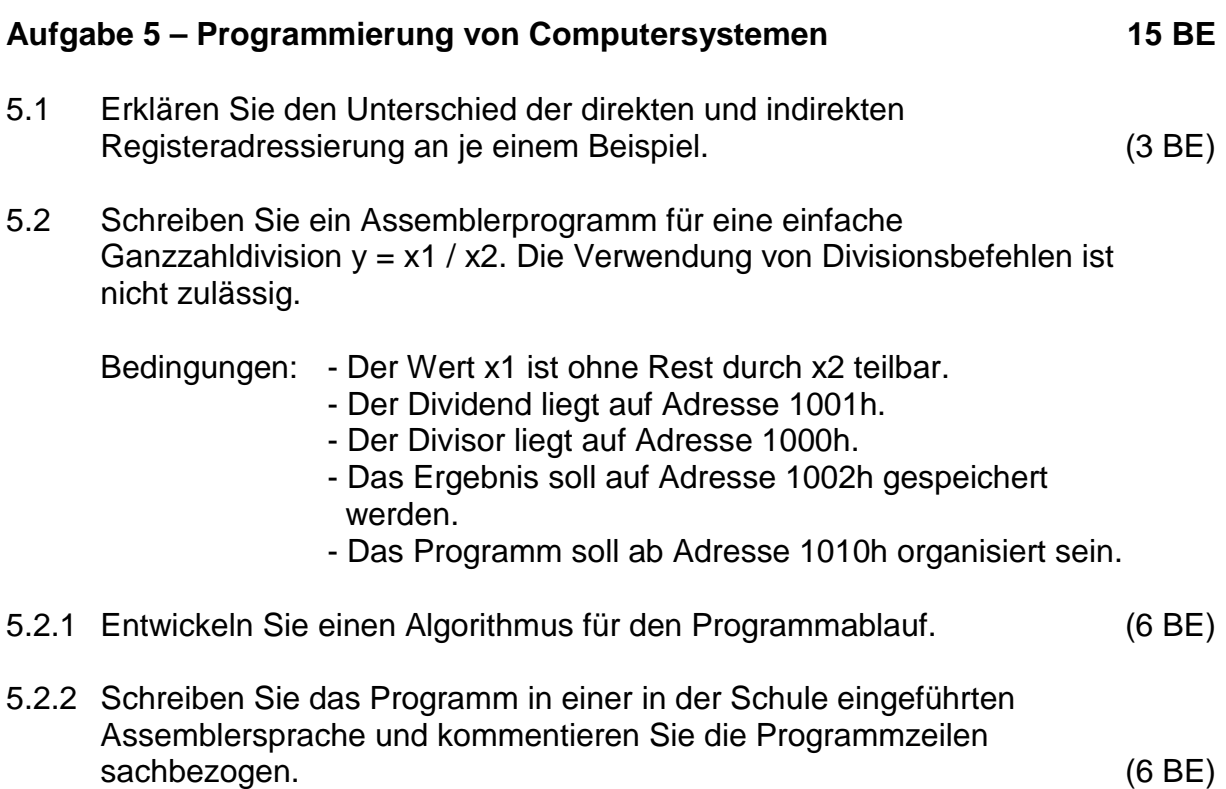

# **Aufgabe 6 – Digitaltechnik 15 BE**

Über eine serielle Informationsübertragungsstrecke sollen 8-Bit-Datenworte übertragen werden. Zur Umwandlung in die serielle Information wird ein 1-aus-8-Muliplexer, für die Zurückwandlung ein 1-auf-8-Demultiplexer eingesetzt. Beim Multiplexer (MUX) werden zum Übertragen der Datenbits  $d_0, d_1, ..., d_7$  von einem Vorwärtszähler die Adresswerte in der Reihenfolge 0, 1, 2, 3, 4, 5, 6, 7 geliefert. Die Adresswerte entsprechen den Indizes der Datenbits.

Beim Demultiplexer (DMUX) soll durch eine gezielte Änderung der Reihenfolge der Adresswerte eine Codierung der ursprünglichen Daten erfolgen. Die Adressreihenfolge ist dort: 3, 2, 1, 0, 4, 5, 6, 7

- 6.1 Geben Sie für vorgegebene Beispiel-Werte den codierten Wert am Ausgang des DMUX an. Vervollständigen Sie die entsprechende Tabelle auf dem Arbeitsblatt. (4 BE)
- 6.2 Für das Bilden der Adressreihenfolge am DMUX soll eine Hardware-Lösung mit Logik-Bausteinen verwendet werden.  *(Ein einfaches Vertauschen/Verdrillen von Leitungen kann als Lösung nicht akzeptiert werden, da zwischen MUX und DMUX große Wege liegen können).*

 Entwickeln Sie eine solche Lösung. Zur Lösung gehören:

- die Herleitung der logischen Funktionen (7 BE)
- und die Schaltung. (4 BE)

#### *Hinweis*

Zwei mögliche Varianten können sein:

- 1. Entwicklung eines eigenständigen Zählers
- 2. Die Ausgangswerte des Vorwärtszählers, wie beim MUX verwendet, werden in die gewünschte Reihenfolge des Demultiplexers gebracht.

Arbeitsblatt **Kennziffer des Prüfungsteilnehmers:** 

# zu 6.1

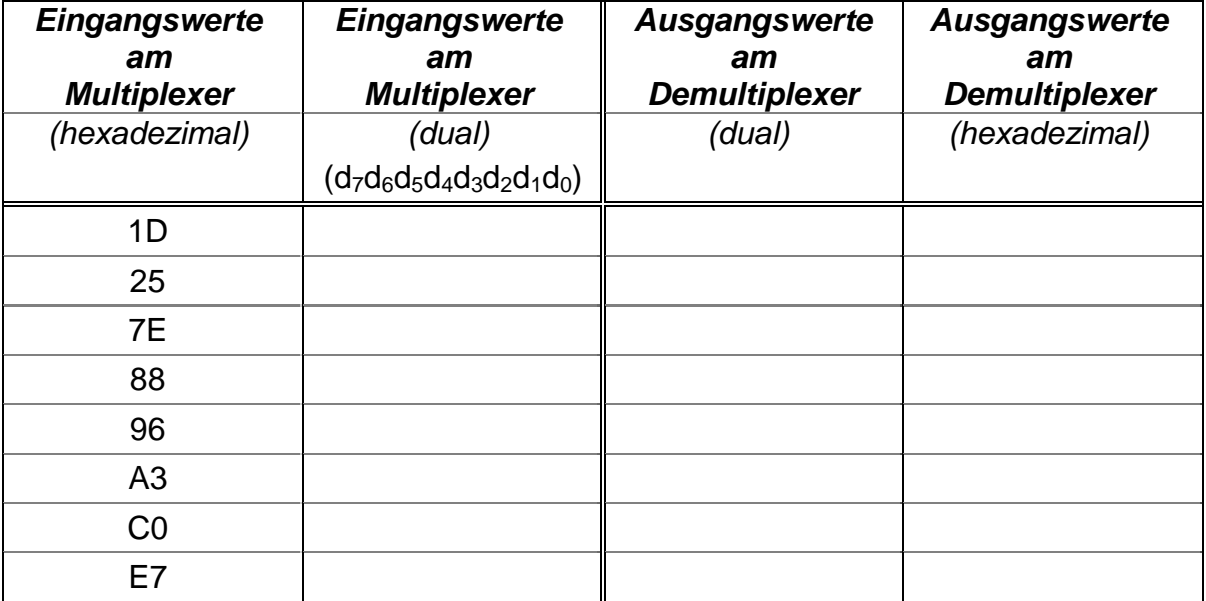